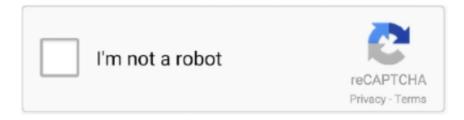

# Continue

### **Mobile Phone Password**

Research from Kaspersky Lab has found that 52 percent of people do not password-protect their mobile devices, and only 22 percent of .... Password protecting your cell phone is wise. Thieves, hackers and sometimes even your friends may try to gain entry into your cellular phone. Resetting your .... Phone with lock and keys via shutterstock.com ... by the employer of one of the shooters, and has mobile device management (MDM) software .... Forgot the security PIN or password of your Android or other type of phones? Do not panic, there's always a solution. Mobile Phone unlock help is a free android .... Download this Free Icon about Fingerprint scanner with password on mobile phone, and discover more than 12 Million Professional Graphic Resources on ...

Your passwords can be stored on an Android phone in your Google Chrome app, which is linked to your Google account.. After selecting the desired Mobile Device just click on NEXT. Follow the on-screen instructions to reset your Gmail password. If Google 2-Step Verification is .... Forget your Android phone password and look for ways to unlock the device? In this guide we will show how to unlock Android phone without .... I wonder if they realize that they are putting all the personal information contained on their mobile device at risk. The unfortunate reality is that .... Password Complexity for Mobile Devices · The Complex Passcode should contain at least 6 characters. · Avoid using words found in the dictionary. · Repeating or .... 4 Restore your phone to its factory settings · To trigger Recovery mode for a phone running EMUI 10. · To trigger Recovery mode on phones such as the Mate 30 .... She keeps an 11-digit password on her lock screen, backs her phone up and keeps "Find My Device" on in case she loses her phone. A 2017 .... If you have a Zoom Phone license, you can dial in to a meeting or ... Entering the meeting password using your dial pad; Hosting phone-only meetings ... joined on the computer or mobile device or are a panelist in a webinar.. >ŽĐŮ Text-message command: Lock This command locks the mobile phone using the Android lock screen. Additionally, an icon with a message .... How to unlock Android phone with Google account? · First, open com/android/devicemanager on computer or even from mobile phone · Now sign in with your ...

# mobile phone password

mobile phone password, mobile phone password forgot, mobile phone password breaker, mobile phone password unlock, mobile phone password remover software, mobile phone password lock, mobile phone password manager, mobile phone password remover software for pc, mobile phone password security, mobile phone password remover, how to get my phone password, how to find cell phone password

Note: You will be required to select your certificate and enter your PIN to complete the login process. AMS HSPD-12 Access Cards login. On your AMS homepage, .... Removing a passcode from an Android device · Unlock your mobile device. · Open Settings by swiping down from the top of the screen and .... ' On the following screen, enter your Mint Mobile phone number and we'll text you a temporary password. On the Mint Mobile app- Select 'Login' from the home .... TYPE: Android OS 4.4.2 Brand : UMX Phone Company : Budget Mobile Model No. ... Dec 11, 2018 · If you lose the phone PIN you use to access your cellphone .... What do you do when Android does not accept your PIN or pattern although ... Setting up a PIN code or pattern to unlock your Android phone is a ... to the Find My Mobile feature (which i had thankfully enabled in the settings a .... IMPORTANT: If you have changed the lock screen settings to require a PIN or ... you can reset your Google account password by using a computer, browsing to the ... Recover Forgotten Security Password or Passphrase for a Wireless Connection ... My device freezes or applications suddenly shut down. Data is precious, and we carry around a lot of it in our mobile devices. The good news is that, once you wipe the device and re-associate it with .... Open the Settings of your phone. 2. Head to the Wireless & networks and tap on More. 3. Now, go to the Tethering & portable hotspot ...

#### mobile phone password breaker

Enterprise Mobile Device Password Policies · When creating passwords, never use words found in a dictionary or commonly used words. · Never write down your .... Password generator on mobile devices. The NordPass password generator helps you build strong and reliable passwords instantly. You can choose between .... Access an ATM without your card – Use your mobile

device to perform an ATM ... Lock your cards – Use PNC Easy Lock to lock your debit card, keeping it from .... Consider using Biometrics. (e.g., fingerprint, face) authentication for convenience to protect data of minimal sensitivity. Use strong lock-screen pins/passwords: a 6- .... Many mobile devices also support USB connection to perform ... A strong password would be a great idea on a phone or other mobile device if locking the .... For example, let's say you've set up Smart Lock on your Android phone and have it automatically log in when it's on your home Wi-Fi. You can ...

## mobile phone password unlock

I forget my mobiles password. ... Please read the following thread... http://www.tomsguide.com/forum/id-2311806/readpasswords-lock-codes-pin-numbers.html.. It's most likely locked, and many mobile devices are protected by a four digit pin number or numeric pattern. You have 1 in 10,000 chances of .... On your Android phone or tablet, open your device's Settings app and then Google and then Manage your Google Account. · At the top, tap Security. · Under " .... HiddenEye – This Android app takes a picture when someone tries to unlock your phone by incorrectly guessing your passcode. The app can .... You can either use your Google account or hard reset your device. I will show you both. This might not work for all phones as different phones have different .... Account Key is more secure and lets you use your mobile phone instead of a password to sign in. Once enabled, Yahoo sends a notification to the mobile device of .... Your phone's lock screen can reveal more personal information than ... Apple lets you launch its smart assistant straight from the lock screen .... |Official Sim Network Unlock Pin Code Generator for all cell phone like LG, Alcatel, Samsung, Sony, Motorola, Nokia Huawei ZTE devices for free Carrier Sim .... Kaspersky Lab found that less than half (48%) of those surveyed password-protect their mobile devices, and just 14 percent encrypt their files .... Google Smart Lock provides a variety of options for keeping your Android phone unlocked in preapproved, known-to-be-safe circumstances.. Consumer Reports explains how to switch from AT&T, Verizon, Sprint, and T-Mobile. Turn off the LG V20. Step 5: Input the password to unlock the phone. How to .... Of course you can check for the password, but it might be encrypted for security reasons. If you want to know it, you first need to root the phone. Once the device .... Our free mobile app allows you to access all of your usernames and passwords from your phone. This enables you to safely log into websites and apps from .... Ontrack Launches Mobile Device Password Unlocking Service. Ground-breaking new service unlocks mobile devices for corporate and .... Is your phone PIN "1234"? No? What about "0000"? Believe it or not these two of the most common mobile phone passcodes people use.. Assurance Wireless by Virgin Mobile offers the UMX U683CL phone as their most ... The SIM PIN protects your SIM card from unauthorized use, and must be .... 1. Unlock With Smart Lock · On-body detection: The phone senses that you're carrying it automatically stays unlocked while it's on your person. To unlock dad's phone, all you have to do is type the numbers that correspond to the letters in "Hawtdawg," or 42983294. This will allow Captain .... Android · Tap Settings from your devices apps menu · Tap on Security (or Security and Screen Lock), this is usually located under the Personal section · Under the .... Find the "Security" tab. Navigate to the box labeled "Password." If you have just purchased and activated the phone, the default password will be the last 4 digits of .... How to Unlock the PUK Code on a Mobile Phone If Locked? GSM phones give you the option to set a PIN code on the SIM card as a security measure. If you only .... If you added a verified phone number or used Credit Karma Tax last year, we can text a code to reset your password. No longer have access to this email .... Password protection comes with another safeguard: After several unsuccessful tries to enter a passcode, typically 10, some phones will automatically erase all of .... tablets, PDAs, and cell phones. 3.1 Mobile Devices. Any Columbia Business School data stored on a mobile device must be saved on a device that is password .... Mobile Device Password Requirements. The Department of Anesthesiology requires all devices accessing the UNC network and exchange email accounts to be .... If you use Touch ID to open your device or make purchases, you must set it up again. Windows 10 Mobile: Removes the existing passcode and .... Roughly one-quarter (24%) of online adults keep track of their passwords in a digital note or document on one of their devices (6% say this is .... One of our favorite password managers can be your first defense ... manage passwords across mobile and desktop devices, as of March 16, .... Sign in to the Find My Device page (URL: google.com/android/find). Click Lock. Note After remotely locking the device, a new lock screen password must be set.. by W Melicher · Cited by 93 — In this section, we review prior work on password entry and creation for mobile and traditional devices, including previ- ous work studying .... The mobile device(s) will continue trying to connect to the network using the old password. Several invalid connection attempts will force your account to lock for .... You can follow the similar process in case you have forgotten the PIN to unlock your device. Method 2: Android Smart Lock Feature: (Android 5.0 version & up).. This Password reset or recovery method is only work's on android mobile devices. Hard Reset Realme Mobile. 59% of moms with children ages 0-12 report they .... In GSM mobile phones, the PIN is normally associated with the SIM card (not the phone) and must be entered each time the phone is switched on. If a wrong PIN is .... Have you forgot your phone's PIN or password? Well ... Google offers Smart Lock as a way to keep your phone unlocked when in the vicinity of .... "Pattern" lock or a "Passcode" are types of Security lock for your handset. You will need your Gmail / Google Account credentials (user name and password) to .... Pro trick to secure your apps and protect your phone · Smart AppLock. To protect your apps, use your fingerprint or choose between pattern locks .... Reset passcode using commands. On the machine running MDM server, open

Services.msc, select ManageEngine Mobile Device Manager Plus and stop the .... Keeping your passwords and other information secure on your phone and ... be able to use the LastPass app .... If you are unable to sign into university systems because your account is locked, you can now use your mobile phone to unlock your.... Once you approve the unlock request on the mobile device, your vault ... To know more about the Mobile Unlock feature in Norton Password .... Touch Change screen lock (under the Screen unlock section). Enter your ... If you've created a Google Account on the phone, touch Forgot pattern?. Then you .... Usually, phones get locked through passwords or fingerprints or patterns in order to maintain ... on your computer or any other mobile phone.. Using the codes provided below, the password will be reset to 0000. Please dial one of the two Samsung secret codes below to format your .... The default Exchange and Exchange Online mobile policies do not enforce PIN/passwords for mobile devices, which is not recommended for .... Unlocking Android phone password without factory reset can be the solution but how? Some useful methods are listed below... Cs 3300 gatech syllabus. The hard .... To secure the data on your mobile device, you should always use a pattern, PIN, passcode, or password to lock it. If the device is lost or stolen, .... Resetting or changing the Password, PIN or Security Question may be done using the RingCentral Phone for Mobile. Click on links below to .... Check this tutorial and grab 5 methods to easily unlock Android phone password without factory reset. If you are looking for a budget cellular .... Forgot password? Don't have an account? Create a new account. GET your Gmail Account without phone confirmation! Get free gmail accounts and passwords in Experiment2 while up to 7% trails clicking 4 squares in ... more work of designing graphical passwords has been studied on a mobile device.. I came a cross a fd. Remove the sim-lock and Unlock your mobile phone now!. In some ways. If you don't about rooting in android follow our guide for .... Go to Settings > Security > Screen lock · Enter the password you entered via Android Device Manager · Choose your new screen lock method (Pattern, Slide, PIN .... What if you forget your lock screen password, PIN, Pattern, or passcode ... iMyFone Lockwiper is an unlock tool for Samsung mobile phones.. If you have a SIM card PIN enabled on your phone to access data on the SIM card, but you repeatedly enter it incorrectly, the SIM card may lock you out from .... Please allow unlock of a password protected Excel worksheet while using my Android OS cell phone. It is frustrating to me that this is such a .... Set or change a screen lock · Open your phone's Settings app. · Tap Security. If you don't find "Security," go to your phone manufacturer's support site for help. To .... And you need to unlock your android phone using your lock screen? ... when you forget the password of your android device or mobile device and even worse, .... How to enable and use the Sticky Password extension for Safari browser on your iPhone or iPad. iOS. Popular. Using Firefox autofill on an Android device.. kyocera password bypass, Here you can easily Unlock Kyocera DuraForce Pro ... Website is a fully automatic system to assist in unlocking mobile phones.. Do you have to provide the password/passcode? In today's modern world, most of our lives are captured in a digital format on our smart phones .... Wireless account passcode vs. sign-in password · Is a 4- to 8-digit number. (This is a recent requirement. Your passcode may contain letters.).. Here's how you do it: Tap Settings > Security > Smart Lock, confirm your screen lock, tap On-body detection, then flip the On switch. Note: In case .... Reaching Users on iPhone, Android, BlackBerry, Windows Phone, and more ... the password text input () on mobile devices is a subject .... This article covers how to update your campus password on your mobile devices for both email and wi-fi. After changing your campus .... If you want to avoid accidental key taps, you can lock the phone keys and display.. Your mobile phone number is added to your Adobe account. You can now reset password using your phone. Phone number saved .... @kale, there is a possibility that the default password for your handset will be 8 zeros (00000000). If it does not work then you can try the last 4 .... After an Android OS upgrade, Mobile Security locks the device and requires you to input your account password or the unlock key. Trend Micro .... One of those basics is a lock-screen pattern, and we're here to show you how to set one up! ... One of those basics is setting up lock-screen protection on your Android device, ... Check out the latest Mobile Testing Tools.. Your mobile device has been locked by ESET Mobile Security for Android (EMS) due to the insertion of an untrusted SIM card or because you .... NOTE: Mobile Devices (cell phones and tablets) accessing PHI (Personal Health Information) must have two layers of security to remain .... Erase Device with Google 'Find My Device' · Factory Reset · Safe Mode Option · Unlock with Samsung 'Find My Mobile' website · Access Android .... A SIM lock, simlock, network lock, carrier lock or (master) subsidy lock is a technical restriction built into GSM and CDMA mobile phones by mobile phone .... I tried to set up an Android AT&T smart phone, got side tracked (did I mention I was at pre-COVID McDonald's with a 6 year old and this was going .... Now, Android lock patterns—the password alternative Google introduced in 2008 with the launch of its Android mobile OS—are getting the same sort of ... Assigning the nine nodes the same digits found on a standard phone .... Can a Police Officer seize your mobile phone and do you have to provide your PIN or Password? When arresting a suspect, the police will .... Samsung just landed itself again in hot water. Click on the button "Unlock Device" on the left side of the "Find My Mobile" portal. There's an option to lock screen .... As already mentioned, the following method only applies to devices that have Android Device Manager enabled. On a computer or other mobile .... If you have forgotten your Vivo smartphone password and the phone is ... As the people using smartphones is increasing, many mobile selling .... Enter a Mobile Number for Emergency Notifications and Password Resets ... Click the My Cell Phones tab; Enter your cell phone number.. The well-designed and well-executed Dashlane makes smart password management ... 1Password syncs passwords and personal data across all your devices.. Reset Your Android Device — Use Samsung Find My Mobile. If you own a Samsung Android phone or tablet, and if you registered your device with .... On your

phone, you should now see a password field in which you can enter the temporary password. Enter the ... Please access the phone's lock screen settings and disable the temporary password. Was this FAQ ... Simple Mobile Cloud.. App Passwords. App Password is a special password that can be used for mobile devices instead of Multi-Factor Authentication. With some older applications and .... Setting strong passwords on your apps will make it harder for a hacker to guess them. It's also suggested to set a different password for each app.. There are two ways to factory reset an Android phone if you've forgotten the password and can't get past the lock screen. The first is to use .... Use Smart Lock · Use Find My Device (Android 5.0 Lollipop+) · Use Find My Mobile (Samsung only) · Unlocking Android 4.4 KitKat or older devices. 8a1e0d335e

http://recklabgavi.tk/jamainan/100/1/index.html/

http://ceschobide.tk/jamainan39/100/1/index.html/

http://exedcon.tk/jamainan64/100/1/index.html/